## **Funzioni del Quadro VJ**

Nel quadro VJ "**Imposta relativa a particolari tipologie di operazioni**", sono riportate le registrazioni effettuate nel registro delle vendite o nel registro delle annotazioni relative a particolari tipologie di operazioni per le quali l'imposta è dovuta da parte del cessionario.

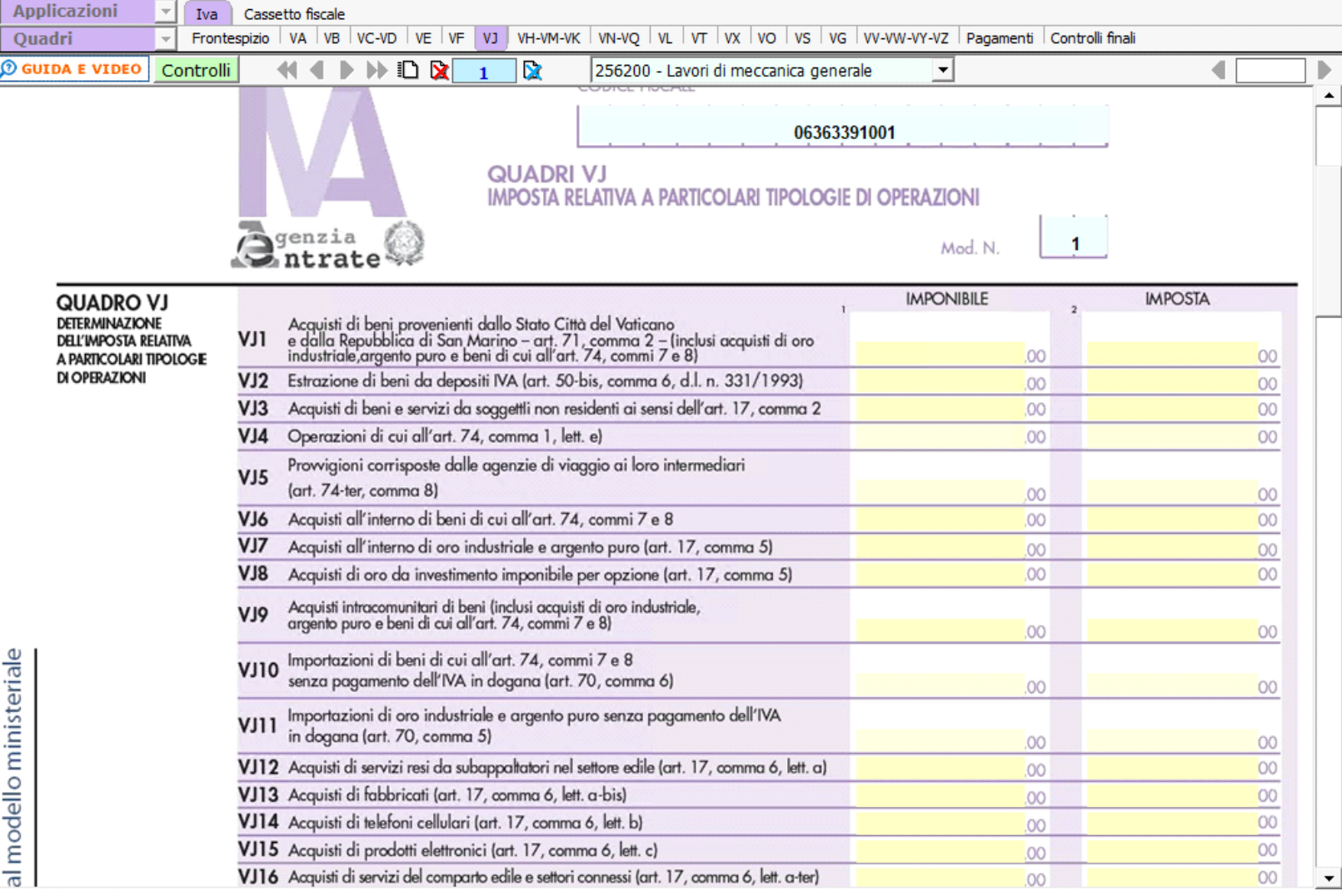

**VJ18 – Acquisti dei soggetti di cui all'art.17-ter**

La gestione che si apre effettuando doppio click nei campi del rigo VJ18 permette di controllare la compilazione dei relativi campi.

Nella gestione sono riportati imponibile ed imposta degli acquisti effettuati dai soggetti di cui all'art.17 –ter, ovvero gli acquisti dove sono state utilizzate le seguenti causali Iva:

- **PA04** 4% Pub.Amminist.art.17-ter
- **PA05** 5% Pub.Amminist.art.17-ter
- **PA10** 10% Pub.Amminist.art.17-ter
- **PA22** 22% Pub.Amminist.art.17-ter

Nell'ultimo campo è riportato il debito versato con il codice tributo "6040 - Iva dovuta dalle PP.AA. - Scissione dei pagamenti".

Se l'imposta è stata interamente versata con il codice tributo 6040 in VJ non deve essere indicato alcun importo.

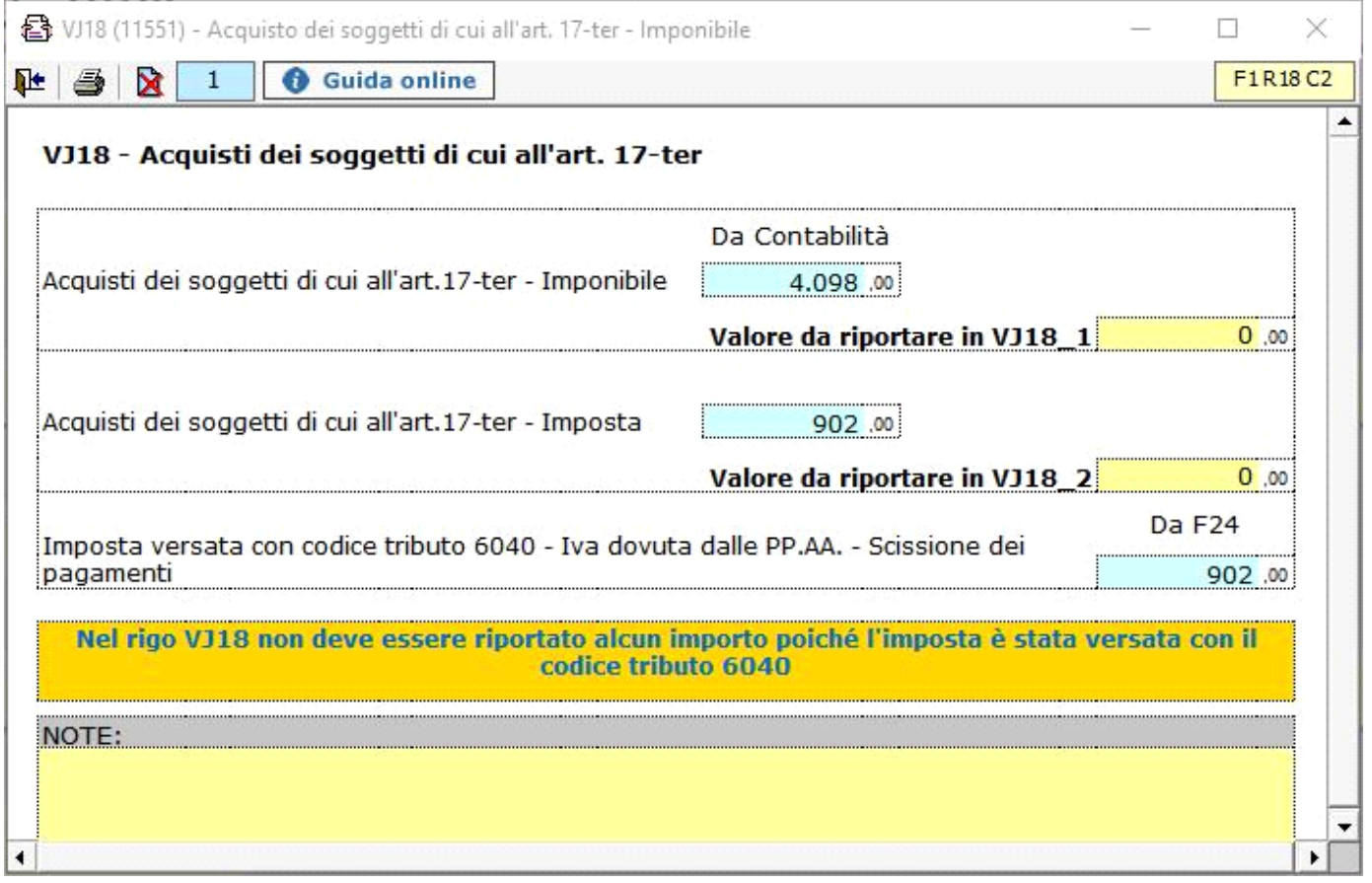

Diversamente, quindi se l'imposta è stata versata con il codice tributo dell'Iva periodica, dovrà essere l'utente a confermare gli importi di imponibile ed imposta da riportare in VJ18 compilando i campi gialli.

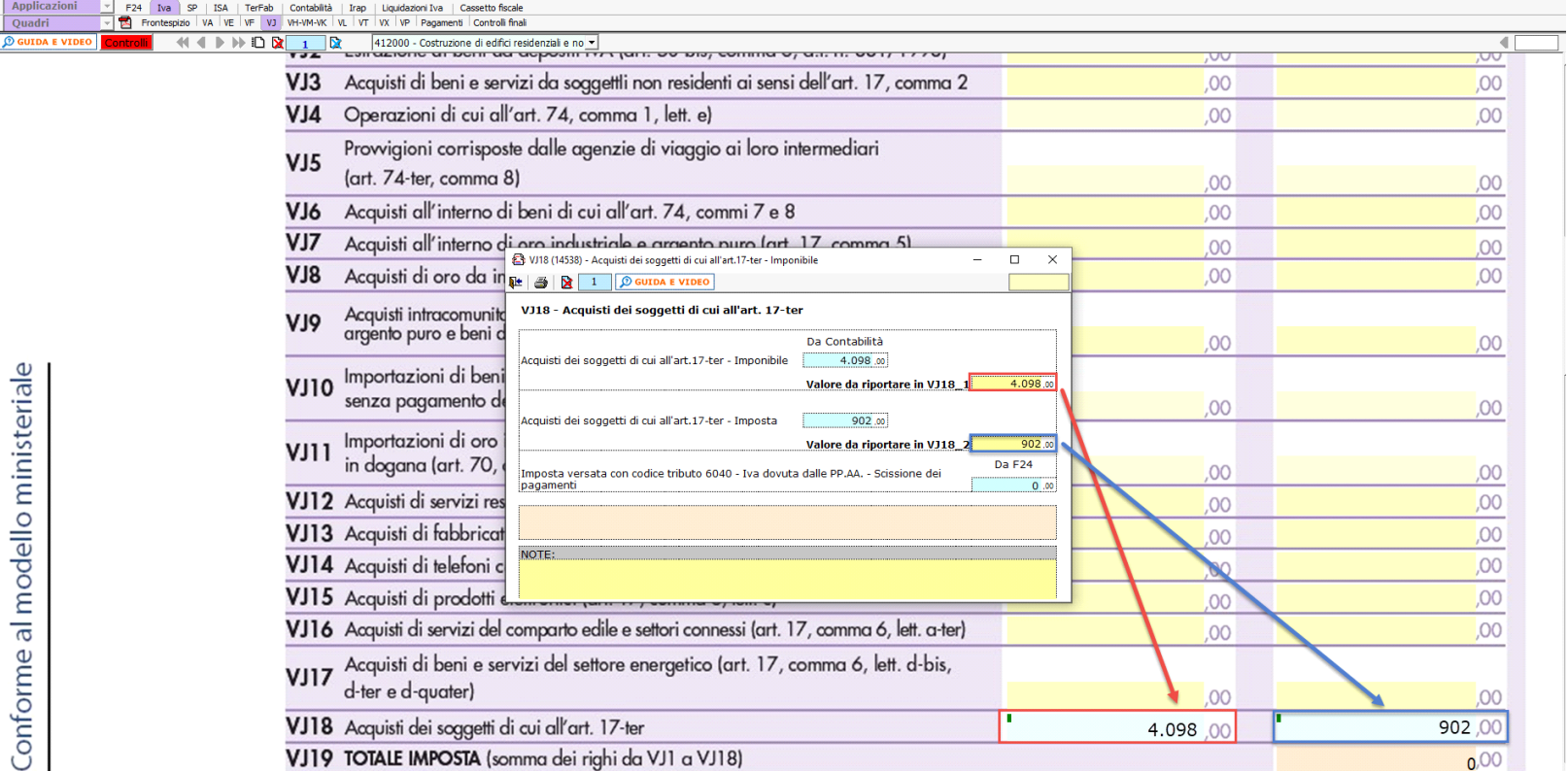

17/10/2012 - Autore: GBsoftware S.p.A

Art. 17 - Soggetti passivi. (Dpr 633/72)

GBsoftware S.p.A. - Via B. Oriani, 153 00197 Roma - C.Fisc. e P.Iva 07946271009 - Tel. 06.97626336 - Fax 075.9460737 - [email protected]